# W | A | M Capital

## Notice of 2020 Annual General Meeting

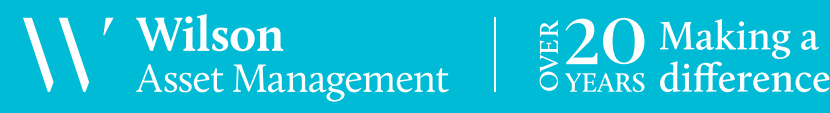

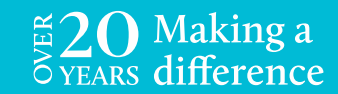

ABN 34 086 587 395

### Notice of 2020 Annual General Meeting

Notice is given that the 2020 Annual General Meeting (AGM) of members of WAM Capital Limited (the Company) will be hosted online as follows:

**Date Thursday, 26 November 2020 Time 12:00pm (AEDT)** 

**Access https://web.lumiagm.com/357599588** 

Information on how to participate in the virtual meeting is outlined in the AGM Online User Guide on pages 6 to 9 of this Notice of Meeting.

#### **Business**

#### Financial statements and Reports

To receive and consider the financial statements, Directors' Report and Auditor's Report of the Company for the financial year ended 30 June 2020.

Note: There is no requirement for shareholders to approve these reports.

#### Resolution 1: Adoption of Remuneration Report

To consider, and if thought fit, to pass the following resolution as an ordinary resolution:

"That in accordance with Section 250R of the Corporations Act 2001 (Cth), the Remuneration Report, as set out in the Directors' Report, be adopted."

#### Notes:

- a) the vote on this resolution is advisory only and does not bind the Directors or the Company.
- b) the Company's key management personnel (whose remuneration details are included in the Remuneration Report) and their closely related parties must not cast a vote on the Remuneration Report unless they are appointed in writing as a proxy for a member eligible to vote on the resolution and that proxy specifies how to vote on the resolution or the vote is cast by the Chairman as proxy for a member eligible to vote on the resolution, the proxy does not specify how to vote on the resolution and the proxy expressly authorises the Chairman to vote even if it is connected with the remuneration of a member of the key management personnel.
- c) the Chairman will vote all undirected proxies in favour of this resolution. If you wish to vote 'against'

or 'abstain' you should mark the relevant box in the attached proxy and question form.

#### Resolution 2: Re-election of Director – James Chirnside

To consider, and if thought fit, to pass the following resolution as an ordinary resolution:

"That Mr James Chirnside, who retires by rotation in accordance with the Rule 6.7 of the Company's Constitution and Listing Rule 14.4 and, being eligible, offers himself for re-election, be re-elected as a Director of the Company."

Information about Mr Chirnside appears in the Explanatory Memorandum attached to this Notice of Meeting.

Resolution 3: Re-election of Director – Philippa Ryan To consider, and if thought fit, to pass the following

resolution as an ordinary resolution: "That Dr Philippa Ryan, who retires by rotation in accordance with the Rule 6.7 of the Company's Constitution and Listing Rule 14.4 and, being eligible, offers herself for re-election, be re-elected as a Director

of the Company." Information about Dr Ryan appears in the Explanatory Memorandum attached to this Notice of Meeting.

#### Resolution 4: Election of Director – Matthew Pancino

To consider, and if thought fit, to pass the following resolution as an ordinary resolution:

"That Mr Matthew Pancino, having been appointed as a Director of the Company on 1 September 2020, be elected in accordance with Rule 6.2 of the Company's Constitution."

Directors appointed under Rule 6.2 of the Company's Constitution must retire at the first AGM after their appointment, where they are eligible to be elected by shareholders. Mr Pancino is retiring under this rule.

Information about Mr Pancino appears in the Explanatory Memorandum attached to this Notice of Meeting.

#### **Proxies**

A member entitled to attend and vote at this AGM is entitled to appoint not more than two proxies to attend and vote in his/her place. A proxy does not need to be a member of the Company.

If a member appoints two proxies, the member may specify the proportion or number of votes each proxy is entitled to exercise. If no proportion or number of votes is specified, each proxy may exercise half of the member's votes. If the specified proportion or number of votes exceeds that which the member is entitled to, each proxy may exercise half of the member's votes. Any fractions of votes brought about by the apportionment of votes to a proxy will be disregarded.

Proxies can be appointed in one of three ways:

- a) online through the share registry's website at www.votingonline.com.au/wamcapitalagm2020;
- b) by posting or delivering the proxy and question form by hand to the share registry (addresses below); or
- c) by faxing the proxy and question form to the share registry (fax number below).

Proxies must be appointed no later than 48 hours before the AGM i.e. 12:00pm (AEDT) on 24 November 2020.

#### Hand deliveries to our share registry:

Boardroom Pty Limited Level 12, 225 George Street Sydney NSW 2000

#### Postal address:

Boardroom Pty Limited GPO Box 3993 Sydney NSW 2001

#### Fax number:

+61 2 9290 9655

A proxy and question form is provided with this Notice of Meeting.

#### **Online voting procedures during the AGM**

To participate in the AGM online, shareholders may do so:

- a) From their computer, by entering the URL into their browser: https://web.lumiagm.com/357599588
- b) From their mobile device by either entering the URL in their browser: https://web.lumiagm.com/357599588 or by using the Lumi AGM app, which is available by downloading the app from the Apple App Store or Google Play Store.

To participate in the AGM online or through the app, you can log in to the meeting by entering:

- 1. The meeting ID, which is 357-599-588.
- 2. Your username, which is your Voter Access Code (located either on your proxy and question form or by logging onto www.investorserve.com.au).
- 3. Your password, which is the postcode registered to your holding if you are an Australian shareholder. Overseas shareholders should refer to the AGM Online User Guide for their password details.
- 4. If you have been nominated as a third party proxy, please contact Boardroom on 1300 420 372.

Attending the meeting online enables shareholders to view the AGM live and to also ask questions and cast direct votes at the appropriate times whilst the meeting is in progress. More information regarding participating in the AGM online can be found by visiting www.wilsonassetmanagement.com.au or at the end of this Notice of Meeting.

In accordance with the Company's Constitution, the Chairman intends to demand a poll on each resolution proposed at the AGM. Voting on each resolution considered at the AGM will be conducted by a poll rather than a show of hands.

The Chairman considers voting by poll to be in the interests of Shareholders as a whole particularly as the AGM is being conducted as a virtual meeting and is a way to ensure the views of as many Shareholders as possible are represented and offered an opportunity to participate at the AGM.

#### **Optional question for the Chairman or Auditor**

We aim to provide shareholders with the best opportunity to ask questions about the Company and its external audit at the AGM. If you would like to ask a question ahead of the meeting, please log onto www.votingonline.com.au/wamcapitalagm2020. Alternatively, shareholders can complete the optional question for the Chairman or Auditor on the proxy and

 WAM Capital Limited Notice of 2020 AGM

question form and return it to Boardroom Pty Limited. Shareholders participating in the meeting online may also ask questions during the course of the AGM.

#### **Entitlement to Vote**

In accordance with section 1074E(2)(g)(i) of the Corporations Act 2001 (Cth) and regulation 7.11.37 of the Corporations Regulations, the Company has determined that for the purposes of the Meeting all shares in the capital of the Company will be taken to be held by the persons who held them as registered holders at 7:00pm (AEDT) on 24 November 2020. Accordingly, share transfers registered after that time will be disregarded in determining entitlements to attend and vote at the AGM.

By order of the Board:

#### Linda Kiriczenko

Company Secretary 16 October 2020

### **Explanatory Memorandum**

This Explanatory Memorandum sets out further information regarding the proposed resolutions to be considered by shareholders of WAM Capital Limited (the Company) at the 2020 Annual General Meeting (AGM) to be hosted online commencing at 12:00pm (AEDT) on Thursday, 26 November 2020 via https://web.lumiagm.com/357599588.

The Directors recommend that shareholders read this Explanatory Memorandum before determining whether or not to support the resolutions.

#### Resolution 1: Adoption of Remuneration Report

The Company's Remuneration Report sets out the remuneration arrangements for the Directors and key management personnel of the Company. The Remuneration Report is part of the Directors' Report contained in the Annual Report of the Company for the financial year ended 30 June 2020.

The Corporations Act requires that at a listed company's AGM, a resolution that the remuneration report be adopted must be put to the shareholders. However, such a resolution is advisory only and does not bind the Directors or the Company. The Board will take the outcome of the vote into account when considering the future remuneration arrangements of the Company.

Shareholders will be given reasonable opportunity at the AGM to ask questions about, and make comments on, the Remuneration Report.

The Directors unanimously recommend that shareholders VOTE IN FAVOUR of Resolution 1.

#### Resolution 2: Re-election of Director – James Chirnside

James Chirnside has been a Director of the Company since February 2003. James has been involved in financial markets for over 30 years mainly as an equities fund manager across a broad range of sectors. James is currently Chairman and Managing Director of Dart Mining NL, Director of Cadence Capital Limited, Ask Funding Limited and IPE Limited. Prior to this, James worked as a fund manager and proprietary metals trader in Sydney, Hong Kong, London, and Melbourne.

The Directors (excluding Mr Chirnside) strongly support the re-election of Mr Chirnside and unanimously recommend that shareholders VOTE IN FAVOUR of Resolution 2.

#### Resolution 3: Re-election of Director – Philippa Ryan LLB (Hons) BA MEd PhD (Law)

Dr Philippa Ryan has been a Director of the Company since April 2018. Dr Ryan is a highly experienced legal academic with expertise in commercial law, corporate governance, finance and technology. Dr Ryan is a senior lecturer in the College of Law at the Australian National University, where she is also the program director of the ANU Master of Laws. She is Chair of the Standards Australia Blockchain Technical Committee's smart contracts working group and lead author of the international technical specification for legally-binding smart contracts. Dr Ryan is a Non-Executive Director of Lander & Rogers, a member of ASIC's FinTech Advisory Panel, and sits on the Federal Government's Treasury Audit Committee.

The Directors (excluding Dr Ryan) strongly support the re-election of Dr Ryan and unanimously recommend that shareholders VOTE IN FAVOUR of Resolution 3.

#### Resolution 4: Election of Director – Matthew Pancino BSC GAICD

Matthew Pancino was appointed a Director of the Company on 1 September 2020. Matthew is a noted technology, operations and transformation expert with 30 years' experience gained in leading organisations within the communications, banking and funds management sectors. Matthew is currently a Director, Industry Solutions Practice Lead, Asia Pacific at Google LLC. Matthew has previously served as Chief Technology Officer for the Commonwealth Bank of Australia Group, Chief Executive Officer for Suncorp Business Services, Group Executive – Operations and Chief Information Officer for Perpetual Limited and Head of Transformation at Telstra Corporation Limited. He holds a Bachelor of Science (Computer Science), is a member of the Australian Institute of Company Directors and has completed executive education at INSEAD and Stanford University School of Business.

The Directors (excluding Mr Pancino) strongly support the election of Mr Pancino and unanimously recommend that shareholders VOTE IN FAVOUR of Resolution 4.

## AGM Online User Guide

### **Getting started**

In order to participate in the meeting, you will need to download the App onto your smartphone device. This can be downloaded from the Google Play Store™ or the Apple® App Store by searching by app name "Lumi AGM".

Alternatively, Lumi AGM can be accessed using any web browser on a PC, tablet or smartphone device. To use this method, please go to https://web.lumiagm.com.

To log in to the portal, you will need the following information:

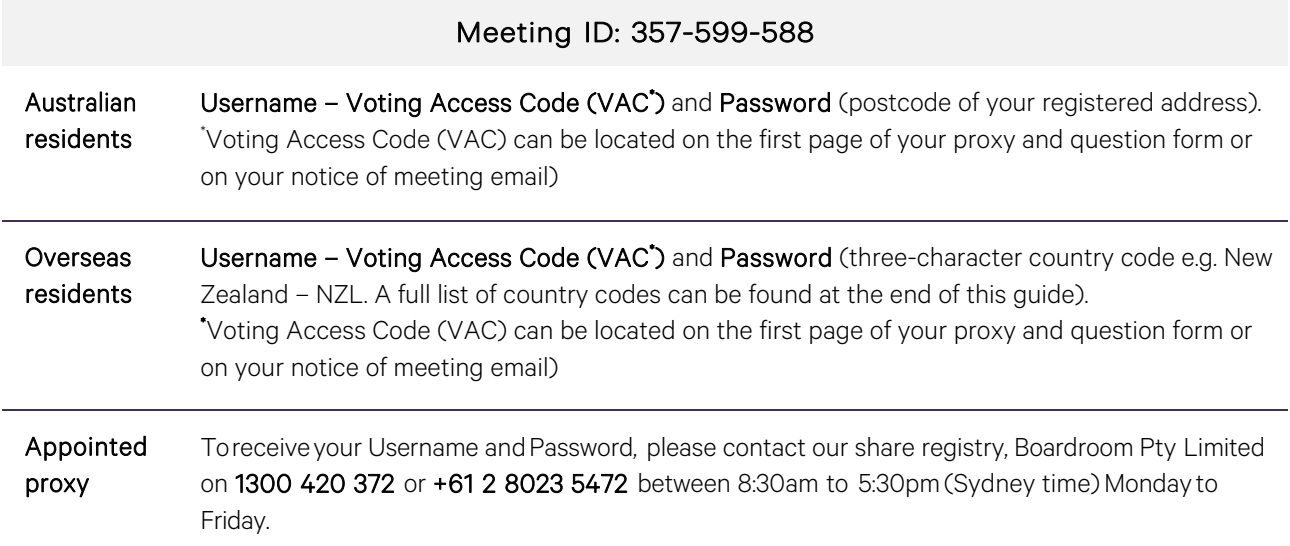

To join the meeting, you will be required to enter the above unique 9-digit meeting ID above and select 'Join'. To proceed to registration, you will be asked to read and accept the terms and conditions.

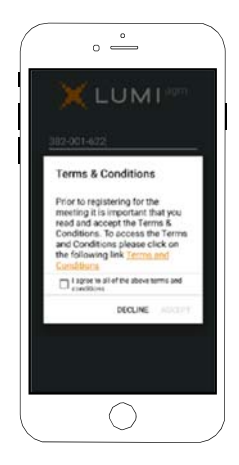

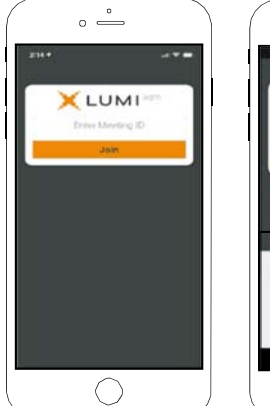

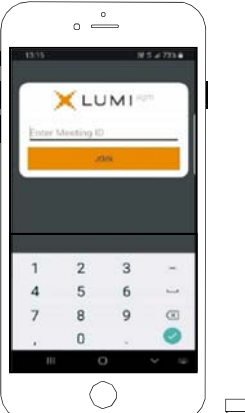

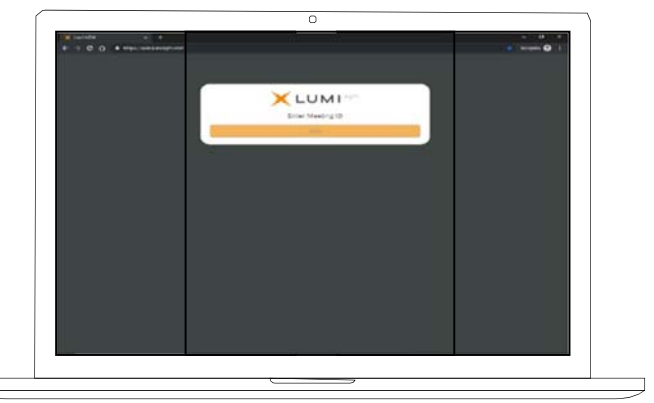

If you are a Shareholder, select 'I have a login' and enter your Username VAC (Voting Access Code) and Password (postcode or country code). If you are a Proxy holder you will need to enter the unique Username and Password provided by Boardroom and select 'Login'.

If you are not a Shareholder, select 'I am a guest'. You will be asked to enter your name and email details, then select 'Enter'. Please note, guests are not able to ask questions at the meeting.

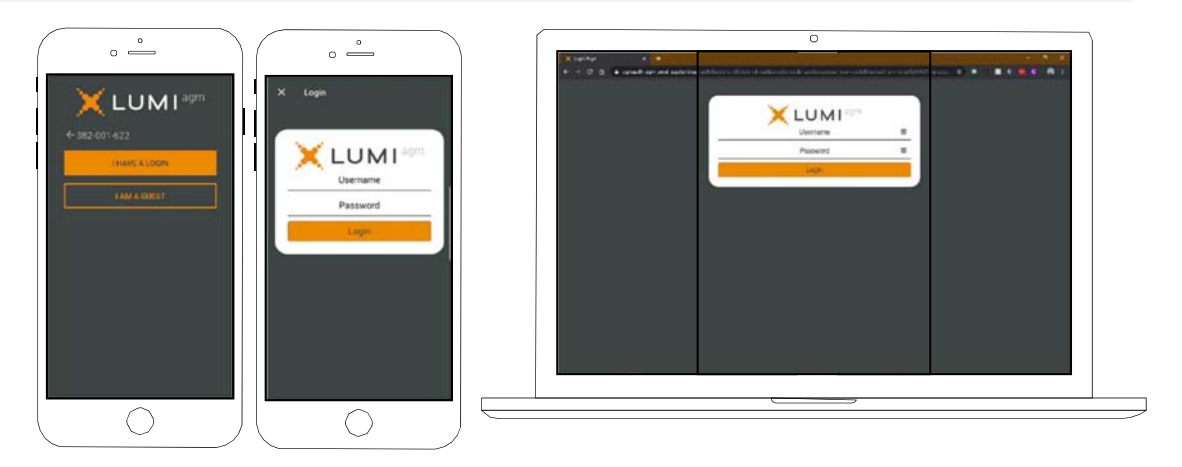

### **Navigating**

Once you have registered, you will be taken to the homepage which displays your name and meeting information.

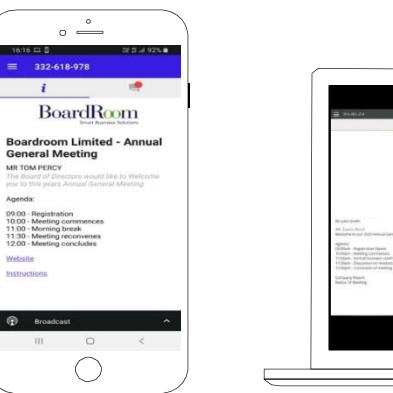

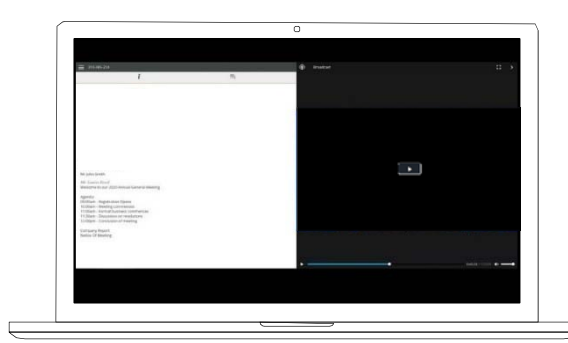

To activate the webcast, please click on the Broadcast bar at the bottom of the screen. If prompted, you may have to click the play button in the window to initiate the broadcast.

Once you select to view the webcast from a smartphone it can take up to approximately 30 seconds for the live feed to appear on some devices. If you attempt to log into the app before the meeting commences, a dialog box will appear.

NOTE: We recommend once you have logged in, you keep your browser open for the duration of the meeting. If you close your browser you will be asked to repeat the log in process.

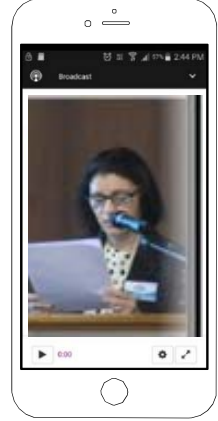

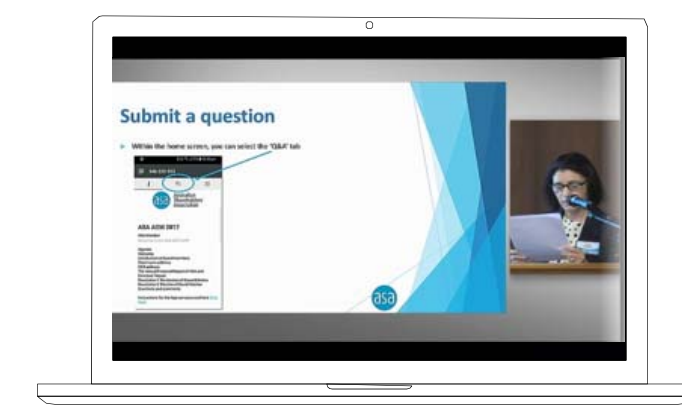

W A M Capital

WAM Capital Limited Notice of 2020 AGM

wilsonassetmanagement.com.au. ABN 34 086 587 395

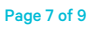

### **To ask a question**

#### If you would like to ask a question:

- 1. Select the question icon
- 2. Compose your question.
- 3. Select the send icon  $\triangleright$
- 4. You will receive confirmation that your question has been received.

The Chair will give all Shareholders a reasonable opportunity to ask questions and will endeavor to answer all questions at the meeting.

#### **To vote**

#### If you would like to cast a vote:

- 1. When the Chair declares the polls open, the resolutions and voting choices will appear.
- 2. Press the option corresponding with the way in which you wish to vote.
- 3. Once the option has been selected, the vote will appear in blue.
- 4. If you change your mind and wish to change your vote, you can simply press the new vote or cancel your vote at any time before the Chair closes the polls.
- 5. Upon conclusion of the meeting the home screen will be updated to state that the meeting is now closed.

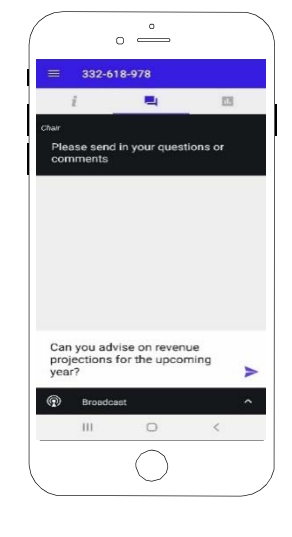

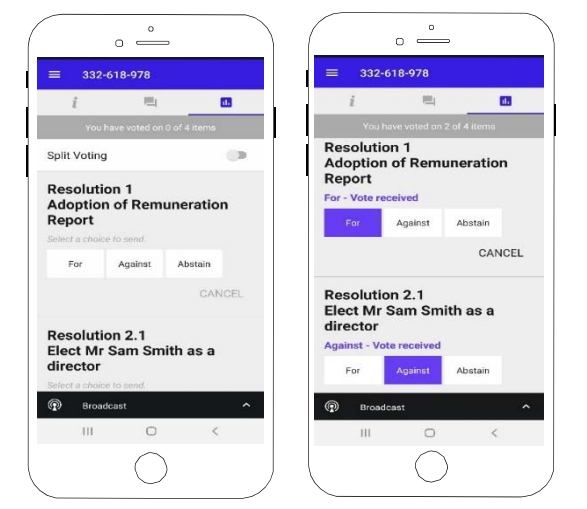

Need help? If you require any help using this system prior to or during the meeting, please call 1300 420 372 or +61 2 8023 5472 so we can assist you.

WAM Capital Limited Notice of 2020 AGM

wilsonassetmanagement.com.au. ABN 34 086 587 395

#### **Country codes**

For overseas shareholders, select your country code from the list below and enter it into the password field.

AFG Afghanistan **DZA** Algeria

ATG Antigua & Barbuda **CAF** Central African Republic **IDN** Indonesia NGA Nigeria NGA Nigeria **DNK** Denmark **EXALL RENOT KNOT** Kuwait **PYF** French Polynesia

ARG Argentina **FIN** Finland **FIN** Finland **LUX** Luxembourg

ABW Aruba **DOM Dominican Republic** CAO Laos **CAT QAT Qatar**<br> **AFG** Afghanistan **DZA** Algeria **DZA Algeria** CAO LAN Lebanon CAO RELL Reunion **AGO** Angola **ECU Ecuador COU Ecuador LBR** Liberia **COU Exercípcio ROU** Romania AIA Anguilla EGY Egypt LBY Libyan Arab Jamahiriya RUS Russian Federation ALA Aland Islands ERI Eritrea LCA St Lucia RWA Rwanda **AND** Andorra **ESP** Spain **ESP** Spain **LKA** Sri Lanka SCG Serbia & Outlying **ANT** Netherlands Antilles **EST Estonia** LSO Lesotho **SDN** Sudan **ARE United Arab Emirates CTH Ethiopia**<br> **ARG** Argentina **CON** SEN Senegal<br> **ARG** Argentina **SGP** Singapore ARM Armenia **EXAL EXAL EXAL EXAL EXAL ARM Armenia** SGS Sth Georgia & Sth Sandwich **ASM** American Samoa **FLK Falkland Islands (Malvinas) MAC** Macao SHN St Helena ATA Antarctica **FRA France** FRA France MAF St Martin MAF St Martin SJM Svalbard & Jan Mayen<br>
FRO Faroe Islands MAR Morocco SLB Solomon Islands ATF French Southern **FRO Faroe Islands** MAR Morocco SLB Solomon Islands<br>ATG Antiqua & Barbuda **FSM** Micronesia **MCO** Monaco MORO Monaco SLE Sierra Leone AUS Australia GAB Gabon MDA Republic Of Moldova SLV El Salvador **AUT** Austria **GBR United Kingdom MDG Madagascar** SMR San Marino AZE Azerbaijan GEO Georgia MDV Maldives SOM Somalia **BDI** Burundi **GGY Guernsey MEX Mexico SPM St Pierre And Miquelon BEL Belgium CHA Ghana** GHA Ghana MHL Marshall Islands SRB Serbia **BEN** Benin **GIB** Gibraltar **GIB Gibraltar MKD Macedonia Former Yugoslav Rep STP Sao Tome And Principe BFA** Burkina Faso **GIN GIN GUINEA** GIN GUINEAN CURREACH CONTROLL MALL Mali SUR Suriname<br> **BGD** Bangladesh **GLP** Guadeloupe **GIN GUINEAU MALL M**auritania GIN SING SUR Slovakia **BGD** Bangladesh **GLP** Guadeloupe **MLT** Mauritania SVK Slovakia **BGR** Bulgaria **GMB** Gambia **GMB** Gambia **MMR** Myanmar SVN Slovenia<br> **BHR** Bahrain GMB Guinea-Bissau **MNF** Montenegro SWE Sweden **BHR** Bahrain **GNB Guinea-Bissau CONB Guinea-Bissau** MNE Montenegro SWE Sweden **BHS** Bahamas **GNQ Equatorial Guinea** MIG Mongolia Communication SWZ Swaziland **BIH** Bosnia & Herzegovina **GRC** Greece **MNP Northern Mariana Islands** SYC Seychelles **BLM** St Barthelemy **GRD** Grenada **MOZ** Mozambique SYR Syrian Arab Republic **BLR** Belarus **GRL Greenland GRL Greenland** MRT Mauritania **MRT Mauritania TCA** Turks & Caicos Islands **BLZ** Belize **GTM** Guatemala **GTM** Guatemala **MSR** Montserrat **TCD** Chad **BMU** Bermuda **GUF French Guiana MTQ Martinique TGO** Togo **BOL** Bolivia **GUM Guam COUM Guam GUM Guam MUS** Mauritius **THA Thailand BRA** Brazil GUY Guyana **GUY Guyana** MWI Malawi TJK Tajikistan **BRB** Barbados **HKG** Hong Kong **MYS** Malaysia **TKL** Tokelau **BRN** Brunei Darussalam **HMD** Heard & Mcdonald Islands **MYT** Mayotte **TKM Turkmenistan**<br> **BTN** Bhutan **TLS** Timor-Leste **BTN** Bhutan **HND** Honduras **NAM** Namibia **TLS** Timor-Leste **BUR Burma NERU Croatia** HRV Croatia NERU Croatia NERU New Caledonia NER Nuever New York Caledonia NERU New Caledonia NERU New York Croatia NERU New York Croatia NERU Nuever New York New York Nuever New York New York Nueve **BVT** Bouvet Island **HTI Haiti** Nervet Tomaga **HTI Haiti** Nervet Tomaga NER Niger Nervet Tomaga Nervet Tomaga Nervet Tomaga Nervet Tomaga Nervet Tomaga Nervet Tomaga Nervet Tomaga Nervet Tomaga Nervet Tomaga Nervet Tomaga **BWA** Botswana **HUN** Hungary **NEK** Norfolk Island **TTO** Trinidad & Tobago **CAF** Central African Republic **IDN** Indonesia **NGA** Nigeria **NGA** Nigeria CAN Canada IMN Isle Of Man NIC Nicaragua TUR Turkey CCK Cocos (Keeling) Islands IND India NIU Niue NIU Niue TUV Tuvalu CHE Switzerland IOT British Indian Ocean Territory **ION** Netherlands **IOT British Indian Ocean Territory INCL** Netherlands **TAL TALES INCLUSIVE INCLUSIVE** CHL Chile **IRL** Ireland IRL Ireland NOR Norway Montenegro **TZA** Tanzania United Republic of **CHN** China<br> **CHN** China **IRN** Iran Islamic Republic of **NPL** Nepal **IRN** Iran **UGA** Uganda IRN Iran Islamic Republic of **NPL Nepal NPL Nepal CHINA UGA Uganda CIV** Cote D'ivoire **IRQ Iraq International IRQ Iraq NRU Nauru NRU Nauru UKR** Ukraine **CMR** Cameroon **ISL** Iceland **ISL Iceland** NZL New Zealand **NICL New Zealand** UMI United States Minor COD Democratic Republic of Congo ISM Isle of Man **OMN Oman** OMN Oman URY Uruguay **COK** Cook Islands **ISR** Israel **ISR Israel PAK Pakistan PAK Pakistan** USA United States of America COL Colombia ITA Italy PAN Panama UZB Uzbekistan **COM** Comoros **JAM Jamaica PCN Pitcairn Islands VNM Vietnam** PER Peru Cape Verde **CPV Cape Verde** JEV Jersey **JEV Jersey PER Peru PER Peru CRI CAPE VUT** Vanuatu<br>
San CRI Costa Rica **CRI Costa Rica CRI Costa CRI Costa Peru PER Peru Peru Peru Peru Peru CRI Costa Rica Peru P** CUB Cuba JPN Japan PLW Palau WSM Samoa CXR Christmas Island KAZ Kazakhstan PNG Papua New Guinea YEM Yemen CYM Cayman Islands **KEN Kenya** POL Poland POL Poland YMD Yemen Democratic CYP Cyprus **KGZ Kyrgyzstan** PRI Puerto Rico YUG Yugoslavia Socialist Fed Rep<br />
PRI Puerto Rico YUG Yugoslavia Socialist Fed Rep CZE Czech Republic **CZE Czech Republic EXAF South Africa KHM** Cambodia **PRK** Korea Dem Peoples Republic **ZAF** South Africa **DEU** Germany **Example 20 A. In the KIR** Kiribati **Reference Constructs PRT** Portugal **PRT Portugal ZAR** Zaire DJI Djibouti **KNA St Kitts And Nevis** PRY Paraguay **ZMB Zambia** DMA Dominica **KOR KOR Korea Republic of PSE Palestinian Territory Occupied ZWE Zimbabwe** 

**SAU** Saudi Arabia Kingdom Of Islands WLF Wallis & Futuna

WAM Capital Limited Notice of 2020 AGM

wilsonassetmanagement.com.au. ABN 34 086 587 395